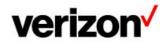

August 01, 2022

Audience: CLEC, ISP, IXC, Resellers, Wireless, ILEC

Subject : Verizon Partner Solutions Industry Letter: ASOG 65 Release and Additional ASR Edits, Effective September 17, 2022

Effective September 17, 2022, Version 65 of the Access Service Ordering Guidelines (ASOG) will be implemented in Verizons pre-order and ordering interface systems for Access services.

During implementation of the ASOG 65 release, Access Ordering and Unified Ordering Model (UOM) will not be available to process transactions from 7:00 PM ET on Friday, September 16, 2022 until 7:00 AM ET on Monday, September 19, 2022.

At implementation of ASOG 65, Verizon will make documentation only changes to the Access and National Business Rules to indicate the change to the NFRT (Network Facility Requirement Type) field of the Confirmation Notice (CN) form, Administrative Section as follows:

• Addition of the value of C which signifies Complex Build to the Second Character Valid Entries.

At implementation of ASOG 65, the optional NG911 field that has been added to the ASR (Access Service Request) form, Administrative Section will not be a field supported by Verizon.

Concurrent with the implementation of the ASOG 65 release, Verizon will implement edits in connection with the LREF, LOSACT and LOS fields of the EVC (Ethernet Virtual Connection) form, UNI Mapping Detail Section.

Note that in connection with Transparent LAN Service (TLS), Verizon does not support multiple Levels of Service (LOS). Therefore, on an ACT N or an ACT C ASR for TLS, Verizon will:

- Accept only a value of 1 in the LREF field.
- Accept only a value of 1 in the LOSACT field.
- •Accept only a value of 1 in the LOS field.

Entry of a value of 2, 3, 4 or 5 in any of the aforementioned fields, will result in an error being returned.

Between July 6, 2022 and September 17, 2022, ASOG 65 changes and these Verizon product- based edit changes can be accessed by going to the following Business Rules Links:

- Verizon Access Business Rules: http://www22.verizon.com/wholesale/business\_rules/bradMain/
- •Verizon National Business Rules: http://www22.verizon.com/wholesale/business\_rules/national

First, choose 65 from the ASR Version drop down menu; then select the spreadsheet in the lower right hand corner of the page, under Related Documents and Links.

On September 17, 2022, the Business Rules Links will reflect all changes resulting from Verizons implementation of ASOG 65 and Verizons product-based edits.

Please contact your Verizon Account Manager with any questions regarding this notice.

| This communication is provided by the VPS Account Management Support. Requests to subscribe or unsubscribe to this distribution may be processed at: |
|----------------------------------------------------------------------------------------------------|
| http://www22.verizon.com/wholesale/subscriptions/                                                                                                    |
|                                                                                                    |
|                                                                                                    |
|                                                                                                    |
|                                                                                                    |
|                                                                                                    |
|                                                                                                    |
|                                                                                                    |
|                                                                                                    |
|                                                                                                    |
|                                                                                                    |
|                                                                                                    |
|                                                                                                    |
|                                                                                                    |
|                                                                                                    |
|                                                                                                    |
|                                                                                                    |
|                                                                                                    |